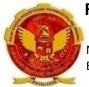

NAME OF THE PROGRAMME: ELECTRICAL ENGG, ELECTRONICS & TELE COMM., ELECTRICAL & ELECTRONICS, ELECTRONICS&INSTRUMENTATION, OPTOELECTRONICS

#### Name of Scheme : OCBC-2019

PAPER CODE :6812

**COURSE TITLE :** BASICS OF ELECTRICAL ENGINEERING

#### **1. COURSE OUTCOMES**

|            | COURSE OUTCOMES                                                                   | Mapping<br>with PO |
|------------|-----------------------------------------------------------------------------------|--------------------|
| CO204.1    | Understand basic concepts and apply laws of DC circuits.                          |                    |
| CO204.2    | Understand basic concepts of AC circuits.                                         |                    |
| CO204.3    | Understand basic concepts and applylaws of magnetic circuits.                     |                    |
| CO204.4    | Identity and apply engineering materials in various engineering applications.     |                    |
| CO204.5    | Explain construction, operating principle and applications of electrical machine. |                    |
| CO204.6(P) | Maintain electrical systems applying AC & DC fundamentals.                        |                    |

### 2. CO-PO Mapping

| Course<br>Outcomes | Program Outcomes |     |     |     |     |     |     |  |  |  |
|--------------------|------------------|-----|-----|-----|-----|-----|-----|--|--|--|
| Jucomes            | PO1              | PO2 | PO3 | PO4 | PO5 | PO6 | PO7 |  |  |  |
| CO204.1            | 3                | 1   | -   | 1   | 2   | 1   | 3   |  |  |  |
| CO204.2            | 3                | 1   | -   | 1   | 2   | 1   | 3   |  |  |  |
| CO204.3            | 3                | 1   | -   | 1   | 2   | 1   | 3   |  |  |  |
| CO204.4            | 3                | 1   | -   | 1   | 2   | 1   | 3   |  |  |  |
| CO204.5            | 2                | 1   | 2   | 2   | 2   | 1   | 3   |  |  |  |
| CO204.6(P)         | 3                | 1   | 1   | 3   | 2   | 3   | 3   |  |  |  |

#### 3. COURSE CONTENT

| Unit | Торіс                                   | Contents                                                                                                    | CO | Hrs. | Marks |
|------|-----------------------------------------|----------------------------------------------------------------------------------------------------|----|------|-------|
| 1    | Fundamentals<br>of D.C. circuits        | Concept of charge, current, voltage, EMF, resistance, resistivity, conductance,conductivity,Power & Energy. Ohm's law, KCL & KVL, Series & Parallel combination of resistances,star-delta connection, star to delta and delta to star transformation, Simple numerical problems.Working principle and application of primary and secondary cell.                                                   | 1  | 20   | 20    |
| 2    | Fundamentals<br>of A.C. circuits        | Generation of Sinusoidal AC Voltage, Concept of<br>waveform,Frequency,time period, Instantaneous Value,<br>Maximum Value, Average Value, RMS Value,Form Factor<br>& Peak Factor of AC quantity. Concept of Inductance,<br>Capacitance, Reactance, Impedance, Admittance, Active<br>Power, Reactive Power, Apparent power, Power Factor &<br>Phasor diagram. Simple numerical Problems.             | 2  | 20   | 20    |
| 3    | Fundamentals<br>of Magnetic<br>circuits | Concept of lines of force, flux, MMF, reluctance,<br>permeability, magnetic flux density, magnetic field<br>intensity. Analogy of electric and magnetic circuit.<br>Magnetic field produced by current carrying<br>conductor,Force on a current carrying conductor. Faraday's<br>laws of electromagnetic induction, self and mutual<br>induction. Lenz's laws, Fleming's left and right hand rule. | 3  | 10   | 20    |
| 4    | Electrical<br>Engineering<br>Materials  | Difference between conductors, insulators and semiconductors on the basis of energy band diagram. Properties and applications of conducting, semi-conducting, insulating& magnetic materials.                                                                                                    | 4  | 05   | 20    |
| 5    | Electrical<br>Machines                  | Construction, Classification & Working Principle of DC<br>machine, Transformer,Induction machine &Synchronous<br>machine. Types of losses occurring in electrical machines.<br>Applications of DC machine, Transformer, Induction<br>machine &Synchronous machine.Working principle &<br>application of Stepper motor, permanent magnet motor,<br>universal motor& servomotors.                    | 5  | 20   | 20    |

# 4. SUGGESTED SPECIFICATION TABLE FOR QUESTION PAPER DESIGN:

| Unit | Unit Title                          | Teaching | Tentative Distribution of Theory Marks |            |            |                |  |  |
|------|-------------------------------------|----------|----------------------------------------|------------|------------|----------------|--|--|
| No.  |                                     | Hours    | R<br>Level                             | U<br>Level | A<br>Level | Total<br>Marks |  |  |
| 1    | Fundamentals of D.C. circuits       | 20       | 05                                     | 07         | 08         | 20             |  |  |
| 2    | Fundamentals of A.C. circuits       | 20       | 05                                     | 10         | 05         | 20             |  |  |
| 3    | Fundamentals of Magnetic circuits   | 10       | 05                                     | 10         | 05         | 20             |  |  |
| 4    | Electrical Engineering<br>Materials | 05       | 05                                     | 07         | 08         | 20             |  |  |

| 5 | Electrical Machines | 20 | 05 | 10 | 05 | 20  |
|---|---------------------|----|----|----|----|-----|
|   | Total               | 75 | 25 | 44 | 31 | 100 |

Legends: R=Remember, U=Understand, A=Apply and above (Bloom's Revised taxonomy)

## 5. SUGGESTED LIST OF EXPERIMENT

| S.N. | Experiment                                                                     | СО |
|------|--------------------------------------------------------------------------------|----|
| 1.   | To verify Ohm's law.                                                           | 6  |
| 2.   | To verify Kirchhoff's current & voltage law.                                   |    |
| 3.   | To verify series & parallel law of resistances.                                |    |
| 4.   | To measure current & voltage in three phase system.                            |    |
| 5.   | To measure the active & reactive power in single phase AC circuit.             |    |
| 6.   | To measure the voltage & current of primary & secondary cell.                  |    |
| 7.   | Identify & apply different types of materials used in industrial applications. |    |
| 8.   | To obtain B-H curve on a CRO of a sample coil.                                 |    |
| 9.   | Identify different parts of DC machine.                                        |    |
| 10.  | To perform ratio & polarity test on a single phase transformer.                |    |
| 11.  | Identify the different parts of Induction & Synchronous machine.               |    |

#### 6. **REFERENCE BOOKS**:

| S.N. | Title                                               | Author                                                                        |
|------|-----------------------------------------------------|-------------------------------------------------------------------------------|
| 1    | Electronic Technology                               | B.L.Thereja                                                                   |
| 2    | Electrical Engineering basic technology             | Hubscher, Klauepfloger, Appelt,<br>Willey Eastern Ltd, New Delhi              |
| 3    | Electrical Engineering                              | J.B. Gupta                                                                    |
| 4    | Experiments in basic electrical Engineering         | S.K. Bhattacharya, S.K. Rastogi,<br>K.M., New Age International, New<br>Delhi |
| 5    | Problems in Electrical Engineering                  | Smith P., 1st ,1996,                                                          |
| 6    | A Text book of Applied Electronics                  | R.S. Sedha, S. Chand &Co.NewDelh                                              |
| 7    | Principals of Electronics                           | Latest ,V.K.Mehta , S.Chand<br>Publication                                    |
| 8    | Electronics Principles                              | Malvino TMH                                                                   |
| 9    | Electrical Machines                                 | V.N. Mittle                                                                   |
| 10   | An Introduction to Electrical Engineering Materials | C. S. Indulkar                                                                |
| 11   | Basic electrical engineering and materials          | Suresh kumar soni and Umesh kumar<br>soni, Satya Prakashan, new Delhi         |

#### 7. TENTATIVE LIST OF LABORATORY EQUIPMENT

#### S.No. Name of Item

- 1. Ammeter (Moving Iron and Moving Coil)
- 2. Voltmeter
- 3. Multimeter(Analogue)
- 4. Multimeter(digital)
- 5. CRO
- 6. Wattmeter
- 7. Energymeter (static)
- 8. Power supply

#### COMPONENTS

- 1. Diodes
- 2. Transistors
- 3. Resisters
- 4. Inductor
- 5. Capacitor
- 6. Regulator ICs
- 7. Connecting wires

| • Ammeter                                 |  |
|-------------------------------------------|--|
| Ampere hour meter                         |  |
| Frequency meter                           |  |
| Hand tachometer                           |  |
| • Megger                                  |  |
| D.C generator                             |  |
| Three phase slip ring induction motor     |  |
| Three phase squirrel cage induction motor |  |
| DC shunt motor                            |  |
| Star delta starter                        |  |
| DC compound motor                         |  |
| Three phase synchronous motor             |  |
| Phase sequence indicator                  |  |
| Power factor meter                        |  |
| Resistance box                            |  |
| Transformer                               |  |
| single phase variac                       |  |
| Three phase variac                        |  |
| • Tongtester                              |  |
| Voltmeter                                 |  |
|                                           |  |

| Permanent magnet moving coil instrument  |
|------------------------------------------|
| Wattmeter                                |
| DC motor generator set                   |
| Synchronous motor generator set          |
| Autotransformer                          |
| Digital Multimeter, phase sequence meter |
| DOL Starter                              |
| Regulated power supply                   |
| Oscilloscope                             |
| DC multi output power supply             |
| Function generator counter               |
| Trainer kit for basic theorem            |

# CONTROL OUTCOME BASED CURRICULUM

Name of Scheme : OCBC-2019 COURSE TITLE : Basic Electronics COURSE CODE :6811 SEMESTER -II

#### **1.** Course Outcomes

|         | Course Outcome                                    | CL           | Linked<br>POs | Linked<br>PSOs | Teaching<br>Hours |
|---------|---------------------------------------------------|--------------|---------------|----------------|-------------------|
| CO201.1 | Explain the fundamental of semiconductor physics. | R/U          | 1,2,3,7       | 1,2,3          | 10                |
| CO201.2 | Verify the V-I characteristics of diodes.         | <i>R/U/A</i> | 1,2,3,4,7     | 1,2,3          | 15                |
| CO201.3 | Construct simple circuits of diodes.              | <i>R/U/A</i> | 1,2,3,4,7     | 1,2,3          | 10                |
| CO201.4 | Compare different transistors.                    | <i>R/U/A</i> | 1,2,3,4,7     | 1,2,3          | 25                |
| Total   |                                                   |              |               |                | 60                |

Legends: PO-Program Outcome, CO-Course Outcome, CL-Cognitive Level, R-Remember, U-Understand, A-Apply

#### 2. CO-PO/PSO Attainment Matrix

|         | Programme Outcomes |   |   |   |   |   |   |   | PSOs |   |  |  |
|---------|--------------------|---|---|---|---|---|---|---|------|---|--|--|
| Course  | 1                  | 2 | 3 | 4 | 5 | 6 | 7 | 1 | 2    | 3 |  |  |
| CO201.1 | 3                  | 2 | 3 | - | - | - | 2 | 2 | 3    | 1 |  |  |
| CO201.2 | 3                  | 2 | 3 | 3 | - | - | 2 | 2 | 3    | 1 |  |  |
| CO201.3 | 3                  | 2 | 3 | 3 | - | - | 2 | 2 | 3    | 1 |  |  |
| CO201.4 | 3                  | 2 | 3 | 3 | - | - | 2 | 2 | 3    | 1 |  |  |

| ~                 | Programme Outcomes |   |   |   |   |   |   |   | PSOs |   |  |  |
|-------------------|--------------------|---|---|---|---|---|---|---|------|---|--|--|
| Course            | 1                  | 2 | 3 | 4 | 5 | 6 | 7 | 1 | 2    | 3 |  |  |
| Basic Electronics | 3                  | 2 | 3 | 3 | - | - | 2 | 2 | 3    | 1 |  |  |

# CONTROUCTION CONTROL CONTROL C

Name of Scheme : OCBC-2019 COURSE TITLE : Basic Electronics

COURSE CODE :6811 SEMESTER -II

## **3.** Course Contents

| Unit | Торіс                                      | Contents                                                                                                    | СО      | Hrs. | Mark<br>s |
|------|--------------------------------------------|----------------------------------------------------------------------------------------------------|---------|------|-----------|
| 1    | Fundamentals<br>of<br>Semiconductor        | Energy bands (conduction & valence), Effect of<br>temperature on conductivity, Intrinsic & Extrinsic<br>semiconductor, Doping, P-type and N-type<br>semiconductor, Concept of majority and minority<br>carriers. Concept of P-N junction, Diffusion & Drift,<br>Barrier potential, Depletion region.                                                                                                    | CO201.1 | 10   | 20        |
| 2    | PN Junction<br>Diodes                      | Basic Structure and symbol - Forward & Reverse<br>Biasing - V-I Characteristic, Special purpose Diodes<br>- Constructional features, characteristics, symbol and<br>applications of – Zener Diode, Tunnel Diode,<br>Schottky Diode, Varactor Diode, Photo Diode, LED.                                                                                                    | CO201.2 | 15   | 20        |
| 3    | Diode Circuits<br>and Filters              | Need of rectification, Types of rectifier-Half Wave,<br>Full Wave and Bridge rectifier, Comparison,<br>Average, Peak and RMS Values,<br>Need of Filter Circuits, Types of filter circuits-<br>capacitor, L- type and pie type, comparison of filters,<br>Ripple factor, PIV of diode used in rectifier circuits,<br>Rectifier efficiency,<br>Basics of Voltage multiplier - Doubler and Tripler,<br>Clipper- Series and Shunt, Clamper- Positive and<br>Negative.    | CO201.3 | 10   | 20        |
| 4    | Bipolar<br>Junction<br>Transistor<br>(BJT) | Basic Structure, Types: PNP & NPN transistors,<br>Transistor action, Check and identify the transistor<br>leads,<br>Transistor Configurations - CE, CC and CB mode, V<br>-I characteristics- Input and Output Characteristics,<br>Comparison between three configurations, Regions<br>of Transistor operation - active, saturation & cutoff,<br>DC current gains- Alpha ( $\alpha$ ) and Beta ( $\beta$ ), relation<br>between alpha & beta, Transistor as a Switch. | CO201.4 | 15   | 20        |
| 5    | FET, MOSFET<br>and UJT                     | Types of FET, Compare FET with BJT, FET<br>operation, V -I characteristic, Pinch-off voltage,<br>MOSFET- Depletion and Enhancement type,<br>Introduction to CMOS and MESFET.<br>UJT (Unijunction Transistor) - Structural diagram of<br>UJT, working of UJT, UJT as relaxation oscillator.                                                                                                    | CO201.4 | 10   | 20        |

# CONTROL OUTCOME BASED CURRICULUM

Name of Scheme : OCBC-2019 COURSE TITLE : Basic Electronics COURSE CODE :6811 SEMESTER -II

# 4. Suggested List of Experiment

| S.N. | Experiment                                                                           | CO      |
|------|--------------------------------------------------------------------------------------|---------|
| 1    |                                                                                      | 000010  |
| 1.   | To plot the V-I characteristics of a Silicon Diode                                   | CO201.2 |
| 2.   | To plot the V-I characteristics of a Germanium Diode                                 | CO201.2 |
| 3.   | To verify the V-I characteristics of Zener Diode.                                    | CO201.2 |
| 4.   | To setup the circuit and verify the waveforms of Half Wave rectifier                 | CO201.3 |
| 5.   | To setup the circuit and verify the waveforms of Full Wave (centre tapped) rectifier | CO201.3 |
| 6.   | To setup the circuit and verify the waveforms of Bridge rectifier                    | CO201.3 |
| 7.   | To obtain the input and output Transistor Characteristics for CE configuration.      | CO201.4 |
| 8.   | To verify the V-I Characteristics of FET.                                            | CO201.4 |
| 9.   | To verify the V-I Characteristics of UJT.                                            | CO201.4 |
| 10.  | To verify the V-I Characteristics of MOSFET.                                         | CO201.4 |

## 5. Reference Books

| S.N. | Title                                             | Author                                  |  |
|------|---------------------------------------------------|-----------------------------------------|--|
| 1    | Electronic Devices & CKTs                         | Mottershead                             |  |
| 2    | Electronic Devices & Circuits                     | Robert Boylestad                        |  |
| 3    | Electronic Devices and Circuits Millman & Halkias |                                         |  |
| 4    | A Text book of Applied Electronics                | R.S. Sedha, S. Chand & Co.New Delh      |  |
| 5    | Principals of Electronics                         | Latest ,V.K.Mehta , S.Chand Publication |  |
| 6    | Electronics Principles Malvino TMH                |                                         |  |
| 7    | Basic Electronics                                 | B. L. Thareja                           |  |

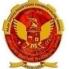

Name of Scheme : OCBC-2019 COURSE TITLE : ELECTRICAL &ELECTRONIC WORKSHOP COURSE CODE : 205

SEMESTER -II

#### 1. COURSE OUTCOMES

| COURS   | COURSE OUTCOMES                                                                          |                                 |  |  |
|---------|------------------------------------------------------------------------------------------|---------------------------------|--|--|
| CO205.1 | Identify and utilize the various types of tools, accessories and electronics components. | PO1, PO4, PO5,<br>PO6           |  |  |
| CO205.2 | Compare different types of cables, connectors and displays.                              | PO1, PO4, PO5,<br>PO6           |  |  |
| CO205.3 | Explain the need of protective devices in a circuit.                                     | PO1, PO4, PO5,<br>PO6           |  |  |
| CO205.4 | Measure various parameter of signal using appropriate measuring instruments.             | PO1, PO4, PO5,<br>PO6           |  |  |
| CO205.5 | Prepare network cable and circuit on PCB.                                                | PO1, PO2, PO3, PO4,<br>PO5, PO6 |  |  |

#### 2. CO-PO Mapping

| Course<br>Outcomes |     |     | Prog | gram Outco | omes |     |     |
|--------------------|-----|-----|------|------------|------|-----|-----|
| Outcomes .         | PO1 | PO2 | PO3  | PO4        | PO5  | PO6 | PO7 |
| CO205.1            | 1   | -   | -    | 2          | 1    | 2   | -   |
| CO205.2            | 1   | -   | -    | 2          | 1    | 2   | -   |
| CO205.3            | 1   | -   | -    | 2          | 1    | 2   | -   |
| CO205.4            | 1   | -   | -    | 2          | 1    | 2   | -   |
| CO205.5            | 1   | 1   | 1    | 2          | 1    | 2   | -   |
| CO205              | 1   | 1   | 1    | 2          | 1    | 2   | -   |

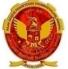

Name of Scheme : OCBC-2019 COURSE TITLE : ELECTRICAL & ELECTRONIC WORKSHOP COURSE CODE : 205

SEMESTER-II

### **3.COURSE CONTENT**

| Unit | Торіс                                                                                             | Contents                                                                                                    | CO      | Hrs. |
|------|---------------------------------------------------------------------------------------------------|----------------------------------------------------------------------------------------------------|---------|------|
| 1    | Basic<br>Electronic<br>Tools,<br>Accessories,<br>Components<br>and<br>Introduction to<br>workshop | <ul> <li>Workshop: General safety rules for workshop, general safety measures to be observed in workshop, general housekeeping activities, preparing list of general safety rules</li> <li>SMT &amp; SMD: Soldering and Desoldering technique, Different types of Cutters, Nose pliers, Wire strippers, Screw drivers, Lead straighteners, Extractors, Soldering Iron, Desoldering Pump, Crimping tool. Breadboard wiring, general purpose PCB soldering/wiring.</li> <li>Resistors: Classification of resistors, Materials used for resistors, Maximum power rating, tolerance, temperature co-efficient, Carbon film resistors, Standard wire wound resistors, Colour Coding, LDR.</li> <li>Capacitors: Materials used for capacitors. Types of Capacitor: Fixed Capacitor types (Disc, Ceramic capacitor, Aluminium electrolytic capacitor), Variable capacitor types (Air Gang, PVC gang capacitor, Trimmer mica capacitor).</li> </ul> | CO205.1 | 12   |
|      |                                                                                                   | <ul> <li>Inductors: Air core, iron core, ferrite core inductor, frequency range Inductors: - A.F., R.F., I.F., Toroidal Inductor.</li> <li>ICs: Monolithic IC, thick &amp; thin film IC, Hybrid IC, Linear IC, Digital IC, IC packages- SIP, TO5, Flat, DIP, Pin Identification. Identification of components i.e. Diodes, Transistors, FET, UJT, SCR, Transformers.</li> </ul>                                                                                                    |         |      |
| 2    | Cables,<br>Connectors and<br>Display<br>Devices                                                   | CABLES General specifications of cables- characteristic<br>impedance, current carrying capacity, flexibility.<br>Types of cables – SWG Single core, Multi core,<br>Single strand, Multi strand and their types, Armoued<br>cable, Shielded wires, Coaxial cables, Twisted pair,<br>Flat ribbon cable' Teflon coated wires, Fiber cables ,<br>optical Fiber Cable                                                                                                    | CO205.2 | 12   |

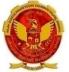

#### Name of Scheme : OCBC-2019

COURSE TITLE : ELECTRICAL & ELECTRONIC WORKSHOP SEMESTER –II COURSE CODE : 205

|   |                                         | CONNECTORS General specifications of connectors-<br>contact resistance, breakdown voltage, insulation<br>resistance ,Constructional diagram, applications of<br>BNC, D series, Audio, Video, printer, edge, FRC, RJ<br>45 connectors. Constructional diagram and<br>applications of Phone Plug & Jacks                                                                                                    |         |    |
|---|-----------------------------------------|----------------------------------------------------------------------------------------------------|---------|----|
| 3 | Switches and<br>Protective<br>Devices   | DISPLAYS: Seven segment,LED &LCD<br>Switches: Toggle switches-SPST, SPDT, DPST, DPDT,<br>Thumb-wheel switches- BCD, Decimal, Rotary switches,<br>Push button switches, Keyboard switches-mechanical,<br>Capacitive, membrane, DIP switches, Membrane switch.<br>Fuses: Glass, fuse, Resettable fuse, Shunt fuse- MOV,<br>HRC fuse.<br>Relay: Working, construction and application of General<br>purpose relay, NO, NC contact, Difference between<br>switch & relay.                                                         | CO205.3 | 12 |
|   |                                         | MCB: Working principle, construction and applications.                                                                                                    |         |    |
| 4 | Source of<br>measuring<br>instruments   | <ul> <li>Analog &amp; Digital multimeter: Study and use analog &amp; digital multimeter to measure- AC and DC voltage, AC and DC current, Different resistor, Continuity testing.</li> <li>Signal generator, Function generator: Front panel controls and its function as wave form generator &amp; different amplitude and frequency.</li> <li>CRO: Front panel controls, measurement of different parameters.</li> <li>DSO: Different shaped wave form. Testing of various electrical &amp;electronic components</li> </ul> | CO205.4 | 12 |
| 5 | Preparing<br>cables, boards<br>& wiring | <ul> <li>Prepare computer network cable using different type of cable and connectors.</li> <li>Study and use of bread boards &amp; PCBs for implementation of simple electronic circuits using resistors / capacitors / diodes / transistors / switches / display devices.</li> <li>Prepare two simple electronic circuits using general purpose PCBs &amp; Breadboards.</li> <li>Identification of Home appliances, wiring of single switch board and tube-light</li> </ul>                                                  | CO205.5 | 12 |

Name of Scheme : OCBC-2019 COURSE TITLE : ELECTRICAL & ELECTRONIC WORKSHOP COURSE CODE : 205

SEMESTER -II

#### 4. SUGGESTED LIST OF EXPERIMENTS

| S.N. | Experiment                                                                                                    | СО                      |
|------|----------------------------------------------------------------------------------------------------|-------------------------|
| 1.   | Identify the various types of resistors and find out the values from color bands /written values on them and measure with multimeter.                                                                                                    | CO205.1<br>&<br>CO205.4 |
| 2.   | Identification and use of different electrical cables                                                                                                    | CO205.2                 |
| 3.   | Identify the(i)Terminals of a diode and its polarity,(ii)Zener, LED, Photodiode, IR diode(iii)Terminals of a Transistor and its Type (n-p-n or p-n-p).                                                                                                    | CO205.1                 |
| 4.   | <ul> <li>Identify and use different tools and accessories used in manufacturing of electronic circuits.</li> <li>Different types of cutters.</li> <li>Nose pliers</li> <li>Wire strippers</li> <li>Screw drivers</li> <li>Lead strengtheners</li> <li>Extractors</li> <li>Soldering iron</li> <li>Desoldering pump</li> <li>Crimping tool</li> </ul> | CO205.1                 |
| 5.   | Identify the type of components(L,C,R) and find out the values using LCR-<br>Meter                                                                                                    | CO205.1 &<br>CO205.4    |
| 6.   | Identify the various waveforms of Function Generator using CRO. Measure<br>Amplitude & Frequency for various waveforms using CRO.                                                                                                    | CO205.4                 |
| 7.   | Use regulated power supply and identify front panel controls and their functions.                                                                                                    | CO205.4                 |
| 8.   | Use DC and AC voltmeter and ammeter to measure DC and AC voltage current.                                                                                                    | CO205.4                 |
| 9.   | <ul> <li>Use analog multi-meter to measure.</li> <li>AC and DC voltage</li> <li>AC and DC current</li> <li>Resistance of Different resistors</li> <li>Continuity testing.</li> </ul>                                                                                                    | CO205.4                 |
| 10.  | Use digital multi meter to measure:<br>• AC and DC voltage<br>• AC and DC current                                                                                                    | CO205.4                 |

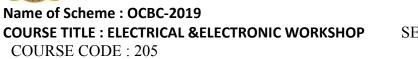

SEMESTER -II

|     | <ul><li>Different resistor</li><li>Continuity testing.</li></ul>                                                                                                    |                      |
|-----|----------------------------------------------------------------------------------------------------|----------------------|
| 11. | Identify various kinds of electronic components                                                                                                    | CO205.1              |
| 12. | Use different switches<br>• Toggle switches – SPST, SPDT, DPST, DPDT<br>• Thumb-wheel switches<br>• Rotary switches<br>• Push on/Push off switches<br>• Keyboard switches – mechanical, capacitive, membrane<br>• DIP switches | CO205.3              |
| 13. | Use of different display devices <ul> <li>LED display</li> <li>Seven segment display</li> <li>LCD display</li> </ul>                                                                                                    | CO205.2              |
| 14. | Solder the joint connection of wires and components on a PCB and check it.<br>De-solder it and Re-solder                                                                                                    | CO205.1 &<br>CO205.5 |
| 15. | Prepare computer network cable (use different type of cable sand connectors)                                                                                                    | CO205.2 &<br>CO205.5 |
| 16. | Use of breadboards to implement simple electronic circuits using resistors/<br>capacitors/diodes/transistors/switches/display devices.                                                                                         | CO205.1 &<br>CO205.5 |
| 17. | Prepare two simple electronic circuits using general purpose PCBs.                                                                                                    | CO205.5              |
| 18. | Prepare two PCBs for simple electronic circuits.                                                                                                    | CO205.5              |
| 19. | Assemble circuit on breadboards and PCBs (e.g rectifiers, oscillators, amplifiers).                                                                                                    | CO205.5              |
| 20. | Prepare a switch board for a fan & lamp                                                                                                    | CO205.5              |
| 21. | Connection of a single phase florescent tubelight                                                                                                    | CO205.5              |

#### **5.REFERENCE BOOKS**

| S.N. | Title                                        | Author                                                                 |
|------|----------------------------------------------|------------------------------------------------------------------------|
| 1    | Electronic Component and Materials           | S.M. Dhir, Tata McGraw Hills<br>publishing company Ltd., New Delhi     |
| 2    | Printed circuit boards design and technology | W.C. Bosshart, Tata McGraw Hills<br>publishing company Ltd., New Delhi |
| 3    | Electronics Project for Biginners            | A.K. Maini, Pustak Mahal, Dariya<br>Ganj, Delhi                        |
| 4    | Electrical Drawing                           | Surjeet Singh                                                          |

#### Name of Scheme : OCBC-2019 COURSE TITLE : ELECTRICAL & ELECTRONIC WORKSHOP COURSE CODE : 205

SEMESTER-II

| 5 | Electrical Drawing | J.B.Gupta |
|---|--------------------|-----------|
|   |                    |           |

#### 6.TENTATIVE LIST OF LABORATORY EQUIPMENT:

#### S.No. Name of Equipment

- 1. Digital LCR Meter
- 2. Electronic Energy Meter
- 3. Analog Multimeter
- 4. Digital Multimeter
- 5. D.C. Ammeters
- 6. D.C. Voltmeter
- 7. A.C. Ammeter
- 8. A.C. Voltmeter
- 9. CRO
- 10. Function Generator
- 11. Coil Winding Machine (Motorised)
- 12. Coil Winding Machine (Hand Operated)
- 13. Bench Drilling Machine
- 14. Portable Drilling Machine
- 15. Screw Driver Set
- 16. Different types of Pliers
- 17. Various tools (wire cutter, wire stripper, wire lead bender, various pliers, screw drivers tongs & tweezers, IC extractor)
- 18. Soldering Gun Set
- 19. Screw Extractor Set
- 20. Soldering Iron
- 21. Desoldering pump
- 22. Soldering station
- 23. Dual-In-Line IC Extraction System
- 24. Different types of Cables
- 25. Different types of Connectors
- 26. Breadboards
- 27. Printed Circuit Board
- 28. Different types of discrete electronic components
- 29. Different types of Integrated Circuits
- 30. Different types of switches
- 31. Different types of relays
- 32. Different types of MCB
- 33. Different types of display devices

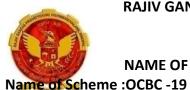

NAME OF THE PROGRAMME: COMMON TO ALL BRANCHES :OCBC -19 COURSE CODE : 6806

COURSE TITLE : ENVIRONMENTAL ENGG AND SAFETY SEMESTER-II

#### COURSE OUTCOMES (COs)

C102.1 Explore the components of biosphere and impact of human activity on environment.

C102.2 Summarize the causes and sources of pollutants, and their impact on global environment.

C102.3 Develop ethics and scientific awareness about waste generation and treatment.

- C102.4 Identify sources and types of wastes and its management.
- C102.5 Understand noise , noise pollution and control.

CO-PO MAPPING

| CO/PO  | PO 1 | PO 2 | PO 3 | PO 4 | PO 5 | PO 6 | PO 7 |  |
|--------|------|------|------|------|------|------|------|--|
| C102.1 | 3    | 1    | 1    | 1    | 3    | 2    | 3    |  |
| C102.2 | 3    | 2    | 2    | 2    | 3    | 1    | 3    |  |
| C102.3 | 2    | 2    | 1    | 1    | 2    | 1    | 2    |  |
| C102.4 | 2    | 2    | 1    | 2    | 2    | 1    | 2    |  |
| C102.5 | 1    | 1    | 1    | 2    | 2    | 1    | 2    |  |

# CONTENTS

| Unit      | topic                                   | contents |  |
|-----------|-----------------------------------------|----------|--|
| Unit<br>1 | topic<br>Introduction to<br>environment |          |  |
|           |                                         |          |  |

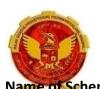

NAME OF THE PROGRAMME: COMMON TO ALL BRANCHES Name of Scheme :OCBC -19 COURSE CODE : 6806

COURSE TITLE : ENVIRONMENTAL ENGG AND SAFETY SEMESTER-II

| r |                                                              |                                                                                                    |  |
|---|--------------------------------------------------------------|----------------------------------------------------------------------------------------------------|--|
| 2 | Air Pollution                                                | Standard definition of air pollution ,Composition of<br>natural air, Names of air pollutants, Classification of air<br>pollutants, primary and secondary pollutants,<br>Classification of source of air pollutants on different<br>bases, Definition of different types of aerosols. Effect of<br>air pollution on: human health, material properties,<br>vegetation. Major toxic metals and their effects., Air<br>(prevention and control of pollution)act.<br>Major environmental phenomenon e.g., acid rain, global<br>warming, green house effect, ozone layer depletion. Air<br>quality standards, Brief description of air pollution laws.<br>Meteorological parameters influencing air pollution<br>Environmental lapse rate, temperature inversion. Role of<br>national green tribunal in India, Function of Regulatory |  |
| 3 | WATER<br>POLLUTION and<br>WASTE WATER<br>TREATMENT<br>METHOD | boards like CPCB and State Pollution Control Boards<br>Water resources, Classification of water,<br>Origin, composition and characteristics of domestic<br>waste water as well as industrial waste water,<br>Biochemical oxygen demand, Water pollution laws and<br>standards. Water conservation ,watershed<br>management, Rain water harvesting : Definition,<br>methods and benefits. Water (prevention and control of<br>pollution)act, Waste water, Classification of waste<br>water, Chemical oxygen demand. basic processes of<br>water treatment. Meaning of primary, secondary and<br>tertiary treatment. Flow chart of a simple effluent<br>treatment plant, Theory of industrial waste treatment,<br>Volume reduction, neutralization and precipitation<br>methods.                                                   |  |
| 4 | Energy<br>Environment<br>Climate Change                      | An overview of Bureau of Energy Efficiency (bee), The<br>National Action Plan on Climate Change (NAPCC),<br>Schemes under The National Mission for Enhanced<br>Energy Efficiency ( <b>NMEEE</b> ), Energy Conservation<br>Building Code (ECBC), Bio diversity and its conservation,<br>Sustainable development, Kyoto Protocol, Conference of<br>Parties (CoP), Clean Development Mechanism (CDM).                                                                                                    |  |

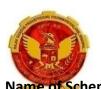

NAME OF THE PROGRAMME: COMMON TO ALL BRANCHES Name of Scheme :OCBC -19 COURSE CODE : 6806

COURSE TITLE : ENVIRONMENTAL ENGG AND SAFETY SEMESTER-II

| 5 | SOLID WASTE | Sources and classification of solid waste, Public health   |
|---|-------------|------------------------------------------------------------|
|   | MANAGEMENT& | aspects,                                                   |
|   | NOISE       | Disposal methods – open dumping , sanitary , land fill,    |
|   | POLLUTION   | Incineration, compositing, Potential methods of disposal   |
|   |             | ,Recovery and recycling of paper, glass, metal and plastic |
|   |             | Sources of noise pollution ,Units of Noise pollution       |
|   |             | measurement, Allowable limits for different areas,         |
|   |             | Problems of noise pollution and measures to control it,    |
|   |             | Noise pollution control devices brief discussion           |

#### LIST OF EXPERIMENTS

| S.NO. | NAME OF THE EXPERIMENTS                                                                                                    | HRS OF PRACTICAL |
|-------|----------------------------------------------------------------------------------------------------|------------------|
|       | NOISE POLLUTION                                                                                                    | 30               |
|       | 1 Determination of sound pollution in (a) Auditorium (b)<br>Factories (c) Busy roads (d) Theatre (e) TV rooms ( select<br>any three situations)                                                                                                    |                  |
|       | INDUSTRIAL WASTE WATER                                                                                                    |                  |
|       | (Any Two experiment may be selected from this group)                                                                                                    |                  |
|       | <ol> <li>2 Determination of pH and alkalinity/ acidity in industrial waste water.</li> <li>3 Determination of solids in industrial waste water.</li> <li>4 Determination of turbidity, colour and temperature of industrial waste water.</li> </ol> |                  |
|       | 5 Determine the dissolved oxygen by DO Meter.                                                                                                    |                  |
|       | POLLUTION STANDARDS                                                                                                    |                  |
|       | <ul><li>6 Study of drinking water standards.</li><li>7 Study of effluent standards for water disposal.</li><li>8 Study of air pollution standards.</li></ul>                                                                                        |                  |

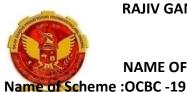

NAME OF THE PROGRAMME: COMMON TO ALL BRANCHES :OCBC -19 COURSE CODE : 6806

COURSE TITLE : ENVIRONMENTAL ENGG AND SAFETY SEMESTER-II

## LIST OF ASSIGNMENTS

1. Study of a simple ecosystem like pond, rivers, hill slopes etc

2. Visit a local area and document the environmental assets like rivers, forest, hills, grasslands etc.

3. Prepare a list of plastic articles used daily in our life. Estimate the amount of raw materials used and how does where does come from? What are the disposal methods and predict the impact on environment

4. Estimate water is needed for a person daily and estimate for your town and find the sources that cater the supply and how can we regulate the excess usage of water by changing our habits

5. List out the article that are renewable and non renewable and their impact on environment6. List out energy sources that we use daily. How can we decrease their use and dependence on

them

7. Write an essay on how carbon credit is helping in minimising the pollution

- 8. Write a note on rain water harvesting
- 9. Carbon credits and sustainable development
- 10. Compare the use of renewable and non renewable sources of energy
- 11. List out some novel methods t reduce solid waste
- 12. List out the advantages of biodiversity.

#### SUGGESTED SPECEFICATION FOR QUESTION PAPER DESIGN

| UNIT | TITLE                                                        | TEACHING | TEN     | TATIVE DISTRI | BUTION OF MA | RKS   |
|------|--------------------------------------------------------------|----------|---------|---------------|--------------|-------|
| NO   |                                                              | HRS      | R LEVEL | U LEVEL       | A LEVEL      | TOTAL |
| 1    | INTRODUCTION<br>TO<br>ENVIRONMENT                            | 18       | 04      | 08            | 02           | 14    |
| 2    | AIR POLLUTION                                                | 18       | 02      | 08            | 04           | 14    |
| 3    | WATER<br>POLLUTION and<br>WASTE WATER<br>TREATMENT<br>METHOD | 18       | 04      | 06            | 04           | 14    |
| 4    | ENERGY<br>ENVIRONMENT<br>CLIMATE<br>CHANGE                   | 18       | 04      | 06            | 04           | 14    |
| 5    | SOLID WASTE<br>MANAGEMENT&<br>NOISE<br>POLLUTION             | 18       | 04      | 04            | 06           | 14    |

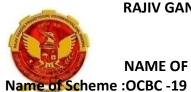

NAME OF THE PROGRAMME: COMMON TO ALL BRANCHES :OCBC -19 COURSE CODE : 6806

COURSE TITLE : ENVIRONMENTAL ENGG AND SAFETY SEMESTER-II

# REFERENCES

- 1. Enviornmental pollution control Engineering by C.S. Rao
- 2. Air pollution and control by Seth
- 3. Air pollution by M.N Rao
- 4. Industrial waste and its treatment by Seth
- 5. Paryavaran Yantriki Hindi granth akadami
- 6. Sites to visit: Bureau of Energy Efficiency, Ministry of New and Renewable Energy Sources

# RAJIV GANDHI PROUDYOGIKI VISHWAVIDYALAYA, BHOPAL

OUTCOME BASED CURRICULUM

NAME OF THE PROGRAMME: COMMON TO ALL BRANCHES

Name of Scheme :OCBC -2019

COURSE CODE: 6807

# COURSE TITLE : INTRODUCTION TO COMPUTERS

SEMESTER-II

#### **COURSE OUTCOMES**

|         | Course Outcomes                                                                   |                                 |  |  |  |
|---------|-----------------------------------------------------------------------------------|---------------------------------|--|--|--|
| CO104.1 | Explain computer system with its components, generations and i/o devices.         | P01,P04,P05,P07                 |  |  |  |
| CO104.2 | Describe storage devices with types of memory and data storage units.             | P01,P04,P07                     |  |  |  |
| CO104.3 | Classify softwares, programming languages, language processors and number system. | PO1,PO2,PO3,PO7                 |  |  |  |
| CO104.4 | Outline concept of operating system and office software.                          | P01,P02,P03,P04,<br>P05,P06,P07 |  |  |  |
| CO104.5 | Outline concept of system security and internet applications.                     | P01,P02,P03,P04,<br>P05,P06,P07 |  |  |  |

#### **CO PO MAPPING**

| Course<br>Outcomes   | Program Outcomes |     |     |     |     |     |     |
|----------------------|------------------|-----|-----|-----|-----|-----|-----|
|                      | PO1              | PO2 | PO3 | PO4 | PO5 | PO6 | PO7 |
| CO104 <sup>-</sup> 1 | 3                | -   | -   | 1   | 1   | -   | 2   |
| CO104.2              | 3                | -   | -   | 1   |     | -   | 2   |
| CO104.3              | 2                | 1   | 1   | -   | -   | -   | 2   |
| CO104.4              | 3                | 2   | 3   | 3   | 2   | 2   | 3   |
| CO104.5              | 3                | 2   | 1   | 1   | 3   | 2   | 3   |
| CO104                | 3                | 2   | 2   | 2   | 2   | 2   | 2   |

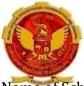

# RAJIV GANDHI PROUDYOGIKI VISHWAVIDYALAYA, BHOPAL

#### OUTCOME BASED CURRICULUM

NAME OF THE PROGRAMME: COMMON TO ALL BRANCHES

Name of Scheme :OCBC -2019

COURSE CODE: 6807

# COURSE TITLE : INTRODUCTION TO COMPUTERS

SEMESTER-II

#### **COURSE CONTENTS**

| Unit | Topic                           | Contents                                                                                                    | СО      | Hrs |
|------|---------------------------------|----------------------------------------------------------------------------------------------------|---------|-----|
| I    | Basics of<br>Computer<br>System | Block Diagram of Computer System. Major Components of Computer System:<br>Central Processing Unit, Memory Unit, ALU, Control Unit, Input Unit and Output Unit.<br>Computer Generations and Classification of Computers, Applications of Computer<br>System | CO104.1 | 12  |
|      |                                 | Computer System Characteristics and Capabilities: Speed, Accuracy, Reliability, Memory Capabilities, Repeatability                                                                                                    |         |     |
|      |                                 | Input Devices: Keyboard, mouse, joystick, scanner, OCR, OMR and webcam                                                                                                    |         |     |
|      |                                 | Output Device: Monitors, printers( dot matrix inkjet laser), Projectors                                                                                                    |         |     |
| II   | Storage<br>Devices              | Storage device fundamentals, Primary & Secondary Storage. Volatile and non volatile memory.                                                                                                    | CO104.2 | 14  |
|      |                                 | Primary Memory - RAM, ROM and types of RAM and ROM. Difference between RAM and ROM.                                                                                                    |         |     |
|      |                                 | Secondary storage - Floppy Disk, CD-ROM, DVD, Hard Disk, Flash(Pen) Drive                                                                                                    |         |     |
|      |                                 | Data Storage unit - Bit, Byte, KiloByte, MegaByte, GigaByte, TeraByte, PetaByte.                                                                                                    |         |     |
| 111  | Computer<br>Software<br>and     | Classification of programming Languages - High Level Language and low level language.                                                                                                    | CO104.3 | 10  |
|      | languages                       | Language processor and its types- compiler, interpreter, assembler                                                                                                    |         |     |
|      |                                 | Software and its types - System software, application software and utility software.                                                                                                    |         |     |
|      |                                 | Number System - binary, octal, decimal, hexadecimal and their conversion                                                                                                    |         |     |
| IV   | Operating<br>System             | Concept of BIOS, Booting process, POST, boot loader.                                                                                                    | CO104.4 | 14  |
|      | and Office<br>Software          | Operating system and its features.<br>Types of operating system - batch, time sharing, Real time, network, distributed                                                                                                    |         |     |
|      |                                 | Office management utilities - Word processing, presentations, spreadsheets.                                                                                                    |         |     |
|      |                                 | Features of Word processing. Uses of word processing. Description of various menu and sub menu items of word processing software example - file, edit, view etc                                                                                            |         |     |
|      |                                 | Features of spreadsheet(ppt). Description of various menu and sub menu items of spreadsheet software example - file, edit, view etcWriting conditional expressions using IF and logical operators(AND, OR, NOT).                                           |         |     |
|      |                                 | Features of presentation(ppt). Description of various menu and sub menu items of presentation software example -file, edit, view etc                                                                                                    |         |     |
| V    | Computer<br>Networks<br>and     | Introduction to computer networks and internet. Applications of internet. Concept of physical and IP-address. E-Mail and its utilities.                                                                                                    | CO104.5 | 10  |
|      | System<br>security              | Web-Browser and search engines. Malware and its types - viruses, worms, Trojans and anti malware software.                                                                                                    |         |     |
|      |                                 |                                                                                                    |         |     |

#### RAJIV GANDHI PROUDYOGIKI VISHWAVIDYALAYA, BHOPAL OUTCOME BASED CURRICULUM NAME OF THE PROGRAMME: COMMON TO ALL BRANCHES Name of Scheme : OCBC - 2019 COURSE CODE: 6807

# **COURSE TITLE : INTRODUCTION TO COMPUTERS**

SEMESTER-II

Basics of bluetooth and wifi.

#### SUGGESTED SPECEFICATION FOR QUESTION PAPER DESIGN

| UNIT NO. | UNIT TITLE                                     | DISTRIBUTION OF THEORY MARKS |         |         |                |  |
|----------|------------------------------------------------|------------------------------|---------|---------|----------------|--|
|          |                                                | R-LEVEL                      | U-LEVEL | A-LEVEL | TOTAL<br>MARKS |  |
| 1        | Basic of<br>computer<br>system                 | 5                            | 6       | 3       | 14             |  |
| 2        | Storage<br>Devices                             | 6                            | 6       | 2       | 14             |  |
| 3        | Computer<br>Software and<br>Languages          | 6                            | 6       | 2       | 14             |  |
| 4        | Operating<br>System and<br>Office<br>Software  | 5                            | 5       | 4       | 14             |  |
| 5        | Computer<br>Networks and<br>System<br>Security | 5                            | 5       | 4       | 14             |  |

| SNo | Name of experiment                                                                                                    | СО      |
|-----|----------------------------------------------------------------------------------------------------|---------|
| 1   | Perform basic operating system operations - start, shutdown, restart etc.                                             | CO104.1 |
| 2   | Identify system properties such as RAM, processor, harddisk size, system type, computer name, work group information. | CO104.1 |

NAME OF THE PROGRAMME: COMMON TO ALL BRANCHES

Name of Scheme :OCBC -2019

COURSE CODE: 6807

# COURSE TITLE : INTRODUCTION TO COMPUTERS

JTERS SEMESTER-II

| 3  | Uses of following devices<br>a. Input-output devices.<br>b. Storage devices.<br>c. Central processing unit.                                                                                                    | CO104.1<br>CO104.2 |
|----|----------------------------------------------------------------------------------------------------|--------------------|
| 4  | Exploring the desktop.<br>a. Start button and start menu<br>b. File explorer - minimize, maximize, move, resize.<br>c. Desktop icons handling.                                                                                                    | CO104.1            |
| 5  | <ul> <li>Recognize file system.</li> <li>a. Storage and partitions.</li> <li>b. Folder and file - creating, deletion, renaming, moving, copy.</li> <li>c. Deletion process - temporary deletion and recovering those files, permanent deletion.</li> <li>d. File permission and attributes.</li> </ul>                                                                                                    | CO104.2<br>CO104.3 |
| 6  | Use a file editor to edit a file.                                                                                                    | CO104.4<br>CO104.3 |
| 7  | <ul> <li>Working with documents on office software.</li> <li>a. Creating, editing, formatting, saving a document.</li> <li>b. Cut, copy and paste text.</li> <li>c. Find and replace text inside a document.</li> <li>d. Insert, modify table.</li> <li>e. Formatting document - changing font color, type, size, bold, italics.</li> <li>f. Ways to indent a paragraph - Left, right, center indentation.</li> <li>g. Working with tables - Creating, adding row/columns, removing row/column.</li> </ul> | CO104.4            |
| 8  | <ul> <li>Working with worksheets on office software.</li> <li>a. Creat, edit, format, save, preview and move worksheets.</li> <li>b. using formulas and functions.</li> <li>c. Sorting and filtering data</li> <li>d. Use of freeze pan.</li> </ul>                                                                                                    | CO104.4            |
| 9  | <ul> <li>Working with powerpoint slides on office software.</li> <li>a. Create, edit, insert and move slides.</li> <li>b. Insert picture, tables to the slide.</li> <li>c. Changing background.</li> </ul>                                                                                                    | CO104.4            |
| 10 | <ul> <li>Using internet.</li> <li>a. Using web browser for internet surfing.</li> <li>b. Using search engine to search contents on the internet.</li> <li>c. Basic email operations - creating, sending, receiving emails, saving to drafts.</li> <li>d. Sending an attachment with email.</li> </ul>                                                                                                    | CO104.5            |

# RAJIV GANDHI PROUDYOGIKI VISHWAVIDYALAYA, BHOPAL OUTCOME BASED CURRICULUM NAME OF THE PROGRAMME: COMMON TO ALL BRANCHES Name of Scheme :OCBC -2019 COURSE CODE: 6807

**COURSE TITLE : INTRODUCTION TO COMPUTERS** 

SEMESTER-II

To perform above practicals various free/paid operating systems and office management softwares are available which can be used. List of various open source softwares are available at aicte's website : <u>http://www.old.aicte-india.org/downloads/Commercial%20Software.pdf</u>

Above list of practical is tentative. Teachers are free to design new and innovative practical and give more opportunities for the students to learn practical skills